# Package 'sumFREGAT'

October 14, 2022

Title Fast Region-Based Association Tests on Summary Statistics

Version 1.2.5

Author Nadezhda M. Belonogova <br/>belon@bionet.nsc.ru> and Gulnara R. Svishcheva <gulsvi@bionet.nsc.ru> with contributions from: Seunggeun Lee (kernel functions), Pierre Lafaye de Micheaux ('davies' method), Thomas Lumley ('kuonen' method), Minghui Wang, Yiyuan Liu, Shizhong Han (simpleM function), Yaowu Liu (ACAT function), James O. Ramsay (functional data analysis functions), Xihao Li, Zilin Li, and Han Chen (conception of the STAAR procedure)

Maintainer Nadezhda M. Belonogova <belon@bionet.nsc.ru>

**Depends**  $R (= 3.0.0)$ 

Imports methods, Matrix, splines, seqminer, GBJ

Suggests data.table

Repository CRAN

Description An adaptation of classical region/gene-based association analysis techniques to the use of summary statistics (P values and effect sizes) and correlations between genetic variants as input. It is a tool to perform the most popular and efficient gene-based tests using the results of genome-wide association (meta-)analyses without having the original genotypes and phenotypes at hand. See for details: Svishcheva et al (2019) Gene-based association tests using GWAS summary statistics. Bioinformatics.

Belonogova et al (2022) SumSTAAR: A flexible framework for gene-based association studies using GWAS summary statistics. PLOS Comp Biol.

License GPL-3

LazyLoad yes

NeedsCompilation yes

Date/Publication 2022-06-07 08:10:13 UTC

# <span id="page-1-0"></span>R topics documented:

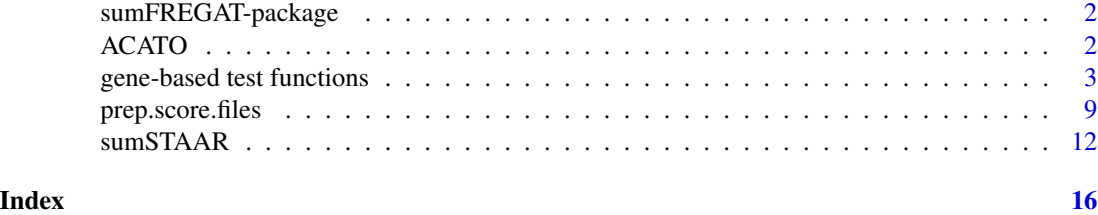

sumFREGAT-package *sumFREGAT: Fast REGional Association Tests on summary statistics*

# Description

The sumFREGAT package computes the most popular and efficient tests for the region-based association analysis using summary statistics data (beta and P values) and correlations between genetic variants. It does not require genotype or phenotype data. Methods implemented are SKAT and SKAT-O (sequence kernel association tests), BT (burden test), ACAT (aggregated Cauchy association test), FLM (functional linear model), PCA (principal components analysis), and others.

#### Details

Package: sumFREGAT Type: Package License: GPLv3

# Author(s)

Nadezhda Belonogova <br/>belon@bionet.nsc.ru> Gulnara Svishcheva <gulsvi@bionet.nsc.ru>

The authors are grateful to Dr. Anatoly Kirichenko for technical support and Prof. Tatiana Axenovich for scientific guidance.

ACATO *omnibus aggregated Cauchy association test*

# Description

This test combines P values via aggregated Cauchy association test (Liu, Y. et al., 2019)

# Usage

ACATO(p)

#### <span id="page-2-0"></span>Arguments

p a vector of P values to combine

# Details

ACATO is an omnibus aggregated Cauchy association test recently proposed by Liu, Y. et al. (2019). This function can be used to combine P values obtained by different gene-based tests for the same gene (see Examples below).

#### Value

a single P value which is a combination of the P values given in input

# References

Liu Y. et al. (2019) ACAT: a fast and powerful p value combination method for rare-variant analysis in sequencing studies. Am. J. Hum. Genet. 104, 410-421.

# Examples

```
cor.path <- system.file("testfiles/", package = "sumFREGAT")
score.file <- system.file("testfiles/CFH.full.vcf.gz", package = "sumFREGAT")
p.bt <- BT(score.file, genes = "CFH", cor.path = cor.path)$pvalue
p.skat <- SKAT(score.file, genes = "CFH", cor.path = cor.path)$pvalue
p.pca <- PCA(score.file, genes = "CFH", cor.path = cor.path, n = 85)$pvalue
p.combined <- ACATO(c(p.bt, p.skat, p.pca))
```
gene-based test functions

*Gene-based tests on summary statistics*

## **Description**

A set of tests for gene-based association analysis on GWAS summary statistics: sequence kernel association tests ('SKAT', 'SKATO'), sum of chi-squares ('sumchi'), aggregated Cauchy association test ('ACAT'), burden test ('BT'), principal component analysis-based test ('PCA'), functional linear model-based test ('FLM'), Bonferroni correction test ('simpleM'), minimum P value test ('minp').

#### Usage

```
SKAT(score.file, gene.file, genes = "all", cor.path = "cor/",
approximation = TRUE, anno.type = ", beta.par = c(1, 25),
weights.function = NULL, user.weights = FALSE, gen.var.weights = "se.beta",
method = "kuonen", acc = 1e-8, lim = 1e+6, rho = FALSE, p.threshold = 0.8,
write.file = FALSE, quiet = FALSE)
SKATO(score.file, gene.file, genes = "all", cor.path = "cor/",
approximation = TRUE, anno.type = ", beta.par = c(1, 25),
weights.function = NULL, user.weights = FALSE, method = "kuonen",
acc = 1e-8, lim = 1e+6, rho = TRUE, p.threshold = 0.8, write.file = FALSE,
quiet = FALSE)
sumchi(score.file, gene.file, genes = "all", cor.path = "cor/",
approximation = TRUE, anno.type = ", method = "kuonen", acc = 1e-8,
lim = 1e+6, write.file = FALSE, quiet = FALSE)
ACAT(score.file, gene.file, genes = "all", anno.type = "",
beta.par = c(1, 1), weights.function = NULL, user.weights = FALSE,
gen.var.weights = "none", mac.threshold = NA, n = NA,
write.file = FALSE, quiet = FALSE)
BT(score.file, gene.file, genes = "all", cor.path = "cor/",
anno.type = ", beta.par = c(1, 25), weights.function = NULL,
user.weights = FALSE, write.file = FALSE, quiet = FALSE)
PCA(score.file, gene.file, genes = "all", cor.path = "cor/",
approximation = TRUE, anno.type = "", n, beta.par = c(1, 1),
weights.function = NULL, user.weights = FALSE, reference.matrix = TRUE,
fun = "LH", var.fraction = 0.85, write.file = FALSE, quiet = FALSE)
FLM(score.file, gene.file, genes = "all", cor.path = "cor/",
approximation = TRUE, anno.type = '''', n, beta.par = c(1, 1),
weights.function = NULL, user.weights = FALSE, basis.function = "fourier",
k = 25, order = 4, flip.genotypes = FALSE, Fan = TRUE,
reference.matrix = TRUE, fun = "LH", write.file = FALSE, quiet = FALSE)
simpleM(score.file, gene.file, genes = "all", cor.path = "cor/",
anno.type = "", var.fraction = .995, write.file = FALSE, quiet = FALSE)
minp(score.file, gene.file, genes = "all", cor.path = "cor/",
anno.type = ", write.file = FALSE, quiet = FALSE)
```
#### Arguments

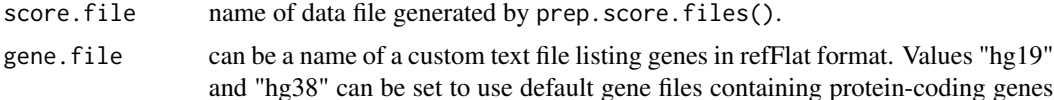

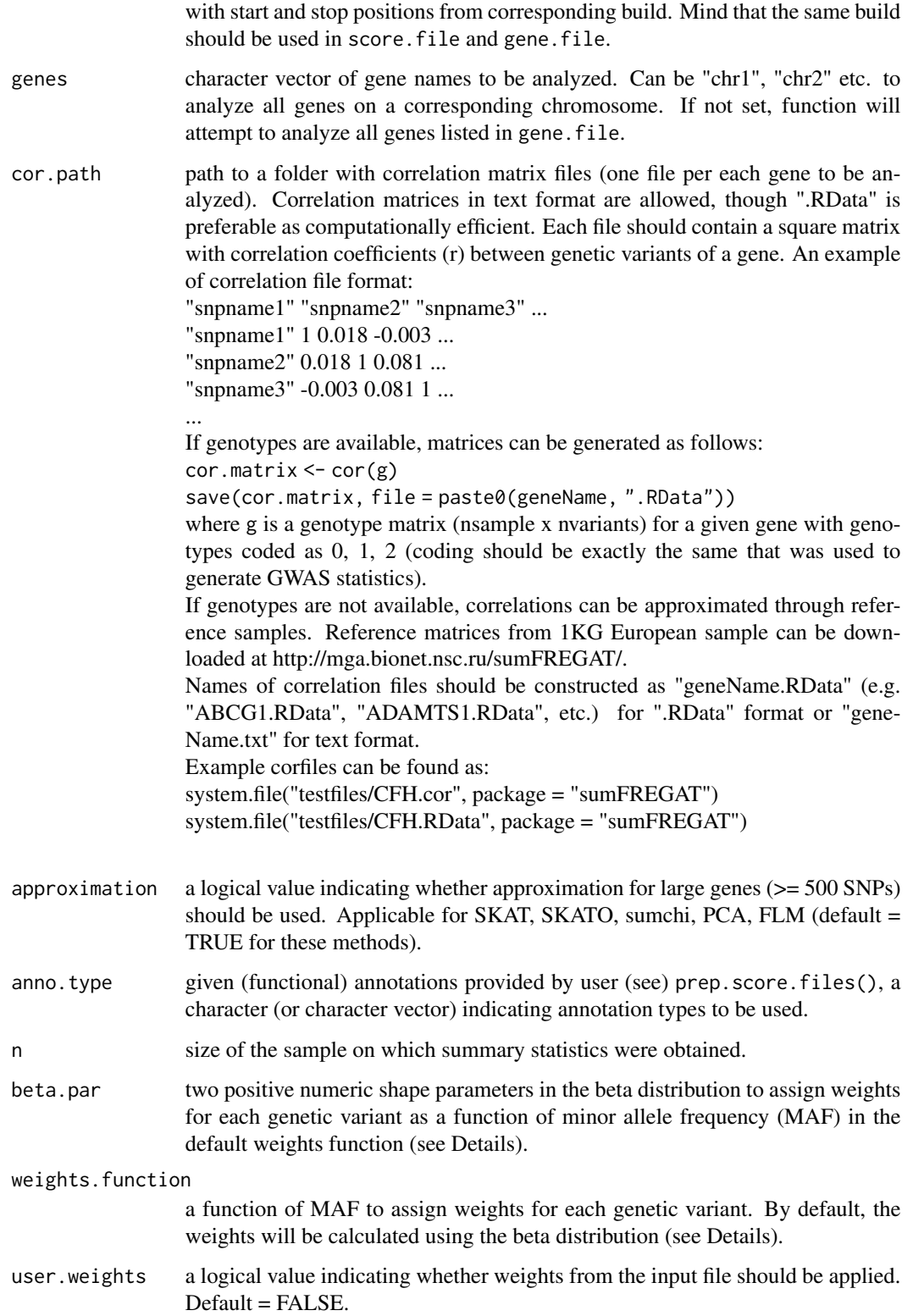

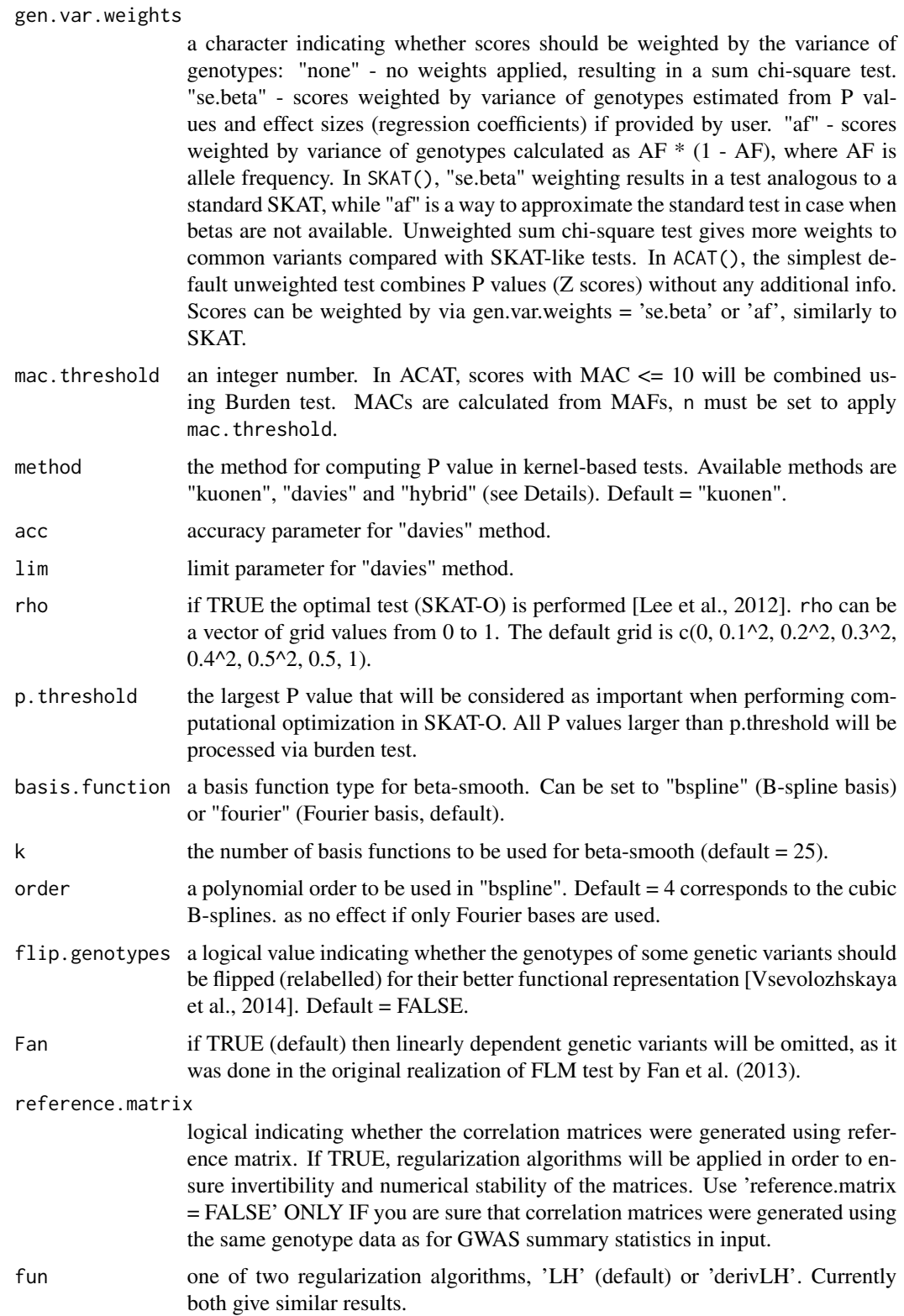

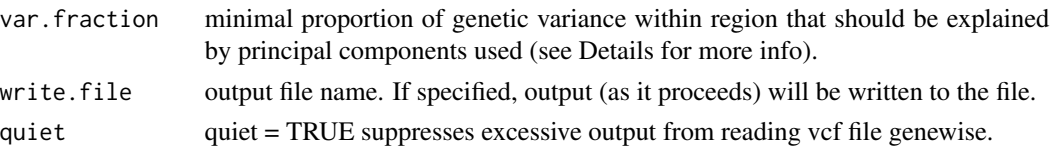

#### Details

'SKAT' uses the linear weighted kernel function to set the inter-individual similarity matrix  $K =$  $GWWG^{T}$  for SKAT and  $K = GW(I\rho + (1 - \rho)ee^{T})WG^{T}$  for SKAT-O, where G is the  $n \times p$ genotype matrix for *n* individuals and *p* genetic variants in the region, W is the  $p \times p$  diagonal weight matrix, I is the  $p \times p$  identity matrix,  $\rho$  is pairwise correlation coefficient between genetic effects (which will be adaptively selected from given rho), and e is the  $p \times 1$  vector of ones. Given the shape parameters of the beta function, beta.par =  $c(a, b)$ , the weights are defined using probability density function of the beta distribution:

 $W_i = (B(a, b))^{-1} M A F_i^{a-1} (1 - M A F_i)^{b-1},$ 

where  $MAF_i$  is a minor allelic frequency for the  $i^{th}$  genetic variant in the region, which is estimated from genotypes, and  $B(a, b)$  is the beta function. This way of defining weights is the same as in original SKAT (see [Wu et al., 2011] for details). beta.par =  $c(1, 1)$  corresponds to the unweighted SKAT. The same weighting principle can be applied in 'BT' (burden test, default weights beta.par =  $c(1, 25)$ , as well as in 'PCA' and 'FLM' tests (unweighted by default).

Depending on the method option chosen, either Kuonen or Davies method is used to calculate P values from the score statistics in SKAT. Both an Applied Statistics algorithm that inverts the characteristic function of the mixture chisq [Davies, 1980] and a saddlepoint approximation [Kuonen, 1999] are nearly exact, with the latter usually being a bit faster.

A hybrid approach has been proposed by Wu et al. [2016]. It uses the Davies' method with high accuracy, and then switches to the saddlepoint approximation method when the Davies' method fails to converge. This approach yields more accurate results in terms of type I errors, especially for small significance levels. However, 'hybrid' method runs several times slower than the saddlepoint approximation method itself (i.e. 'kuonen' method). We therefore recommend using the hybrid approach only for those regions that show significant (or nearly significant) P values to ensure their accuracy.

'ACAT' is an adaptation of a set-based aggregated Cauchy association test (ACAT-V). It has been recently proposed by Liu, Y. et al. (2019). This in the only gene-based test statistic that can be calculated from P values (Z scores) only, and does not require SNP-SNP correlation info.

Burden test ('BT', collapsing technique) suggests that the effects of causal genetic variants within a region have the same direction and the majority of variants are causal. If this is not the case, other regional tests (SKAT and FLM) are shown to have higher power compared to burden test [Svishcheva et al., 2015]. By default, 'BT' assigns weights calculated using the beta distribution with shape parameters beta.par =  $c(1, 25)$ .

'PCA' test is based on the spectral decomposition of correlation matrix among genetic variants. The number of top principal components will be chosen in such a way that  $>=$  var. fraction of region variance can be explained by these PCs. By default, var. fraction =  $0.85$ , i.e. PCs explain  $\ge$ = 85% of region variance.

A similar principle is used in 'simpleM' to calculate the effective number of independent tests.

'FLM' test assumes that the effects of multiple genetic variants can be described as a continuous function, which can be modelled through B-spline or Fourier basis functions. When the number of basis functions (set by k) is less than the number of variants within the region, the FLM test has an advantage of using less degrees of freedom [Svishcheva, et al., 2015].

For genes with  $m \leq k$ , functional linear models are equivalent to a standard multiple linear regression, and the latter is used for these cases. The ultimate model name is returned in output (the "model" column).

# Value

A data frame with map info, P values, numbers of variants and filtered variants for each of analyzed genes.

In addition:

- BT() returns gene-level estimates of effect sizes (betas) and their standard errors.

- FLM() returns the names of the functional models used for each region. Names shortly describe the functional basis and the number of basis functions used. E.g., "F25" means 25 Fourier basis functions, "B15" means 15 B-spline basis functions.

- PCA() returns the number of the principal components used for each region and the proportion of genetic variance they make up.

#### References

Davies R.B. (1980) Algorithm AS 155: The Distribution of a Linear Combination of chi-2 Random Variables, Journal of the Royal Statistical Society. Series C (Applied Statistics), Vol. 29, N 3, P. 323-333.

Kuonen D. (1999) Saddlepoint Approximations for Distributions of Quadratic Forms in Normal Variables. Biometrika, Vol. 86, No. 4, P. 929-935.

Wu M.C., et al. (2011) Rare-variant association testing for sequencing data with the sequence kernel association test. Am. J. Hum. Genet., Vol. 89, P. 82-93.

Lee S., et al. (2012) Optimal unified approach for rare variant association testing with application to small sample case-control whole-exome sequencing studies. American Journal of Human Genetics, 91, 224-237.

Liu Y. et al. (2019) ACAT: a fast and powerful p value combination method for rare-variant analysis in sequencing studies. Am. J. Hum. Genet. 104, 410-421. Svishcheva G.R., Belonogova N.M. and Axenovich T.I. (2015) Region-based association test for familial data under functional linear models. PLoS ONE 10(6): e0128999.

Wu B., et al. (2016) On efficient and accurate calculation of significance p-values for sequence kernel association testing of variant set. Ann Hum Genet, 80(2): 123-135.

Vsevolozhskaya O.A., et al. (2014) Functional Analysis of Variance for Association Studies. PLoS ONE 9(9): e105074.

# <span id="page-8-0"></span>prep.score.files 9

Fan R, Wang Y, Mills JL, Wilson AF, Bailey-Wilson JE, et al. (2013) Functional linear models for association analysis of quantitative traits. Genet Epidemiol 37: 726-42.

#### Examples

```
# Using example score files "CFH.vcf.gz" and "CFH.full.vcf.gz"
# generated by prep.score.files() function (see examples for prep.score.files())
# Test available with minimal input (P values only):
score.file <- system.file("testfiles/CFH.vcf.gz",
package = "sumFREGAT")
ACAT(score.file, gene.file = "hg19", genes = "CFH")
# Tests that require P values, rsID, and SNP-SNP correlation info:
score.file <- system.file("testfiles/CFH.vcf.gz",
package = "sumFREGAT")
cor.path <- system.file("testfiles/", package = "sumFREGAT")
sumchi(score.file, gene.file = "hg19", genes = "CFH", cor.path = cor.path)
simpleM(score.file, gene.file = "hg19", genes = "CFH", cor.path = cor.path)
minp(score.file, gene.file = "hg19", genes = "CFH", cor.path = cor.path)
# Tests available with full input including P values, rsID,
# betas, effect allele, allele frequencies (for default weighting),
# and correlation matrices:
score.file <- system.file("testfiles/CFH.full.vcf.gz",
package = "sumFREGAT")
cor.path <- system.file("testfiles/", package = "sumFREGAT")
BT(score.file, gene.file = "hg19", genes = "CFH", cor.path = cor.path)
SKAT(score.file, gene.file = "hg19", genes = "CFH", cor.path = cor.path)
SKATO(score.file, gene.file = "hg19", genes = "CFH", cor.path = cor.path)
# Tests that require sample size to be provided as "n" argument:
PCA(score.file, gene.file = "hg19", genes = "CFH", cor.path = cor.path, n = 85)
FLM(score.file, gene.file = "hg19", genes = "CFH", cor.path = cor.path, n = 85)
```
prep.score.files *Prepare score files*

## **Description**

Calculates Z scores from P values and beta input

# Usage

```
prep.score.files(data, reference = "ref1KG.MAC5.EUR_AF.RData",
output.file.prefix)
```
#### **Arguments**

data a file name or data.frame with two mandatory columns (case-insensitive header):

"ID": unique names of genetic variants (rsIDs if 1000G correlation matrices will be used) "P": P value

Chromosome and positions are desirable:

"CHROM": chromosome "POS": positions for the same build as in gene.file (see gene-based test functions)

Map data are required to assign genetic variants to genes. If not present in input file, the function will attempt to link them from the reference file (see reference below).

Additional columns that can be present in input file to be used in gene-based tests:

"EA": effect allele "BETA": effect size (betas and genetic correlations should be calculated for the same genotype coding) "EAF": effect allele frequency

Effect allele and size data can be proccesed with reference file only (see reference below).

"REF": reference allele "ALT": alternative allele

"REF" and "ALT" columns can be used to compare alleles with those in reference file and exclude genetic variants if alleles do not match

Annotation columns:

"ANNO": functional annotations (like "intron\_variant", "synonymous", "missense" etc.)

"PROB", "PROB1", "PROB2", "PROB3" etc.: probabilities of a variant to be causal, can be passed to sumSTAAR() (PHRED scale) or FFGAS()

For example:

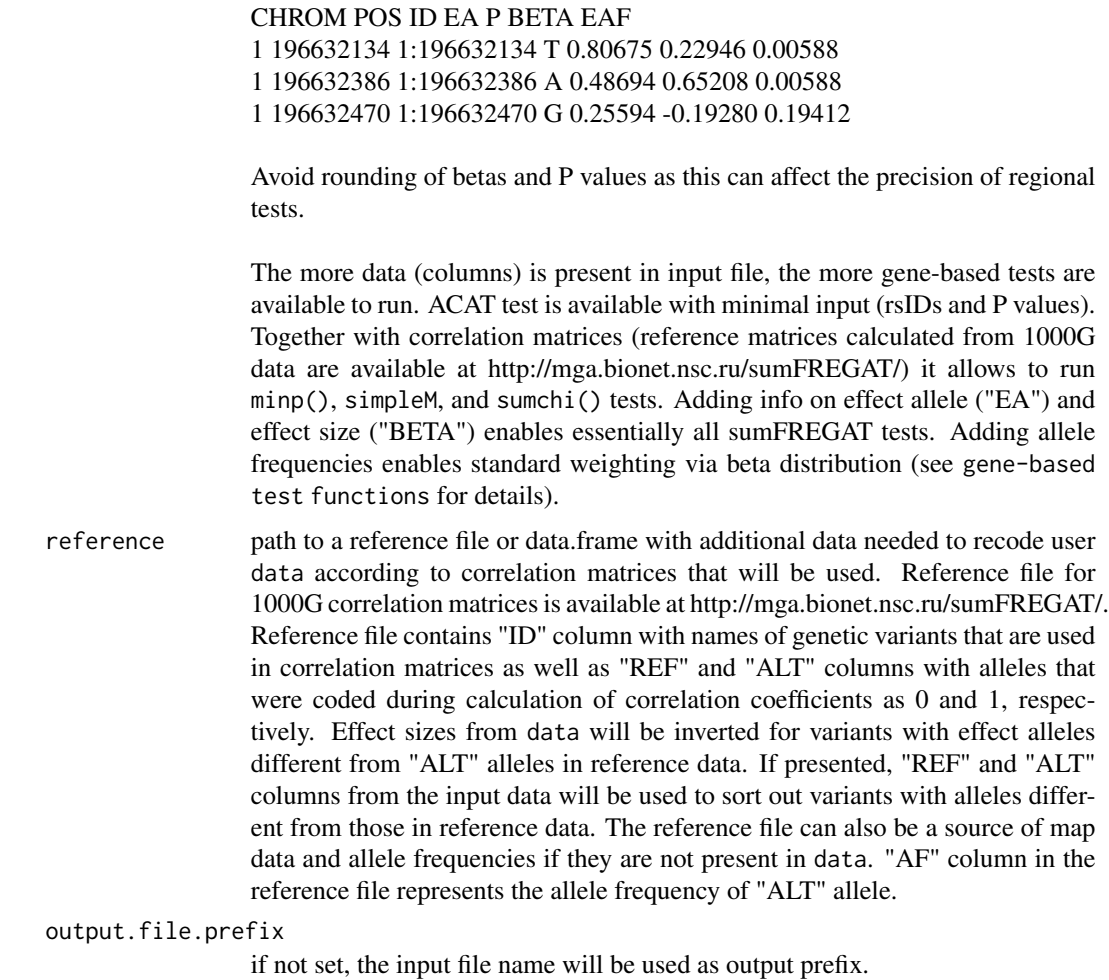

# Value

does not return any value, writes output files with Z scores to be used in any type of gene-based analysis in sumFREGAT (see gene-based test functions).

# Examples

```
## Not run:
```

```
data <- system.file("testfiles/CFH.dat", package = "sumFREGAT")
prep.score.files(data, output.file.prefix = "CFH")
# requires reference file "ref1KG.MAC5.EUR_AF.RData" (can be downloaded
# at http://mga.bionet.nsc.ru/sumFREGAT/)
data <- system.file("testfiles/CFH.full.input.dat", package = "sumFREGAT")
prep.score.files(data, reference = "ref1KG.MAC5.EUR_AF.RData",
```

```
output.file.prefix = "CFH.full")
data <- system.file("testfiles/CFH.prob.dat", package = "sumFREGAT")
prep.score.files(data, reference = "ref1KG.MAC5.EUR_AF.RData",
output.file.prefix = "CFH.prob")
```
## End(Not run)

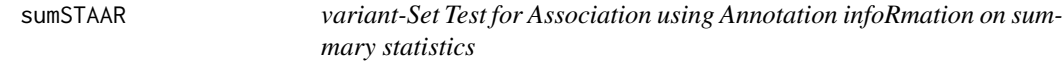

# Description

STAAR procedure developed by Li et al. (2020) adapted to use on summary statistics, with extentions

### Usage

```
sumSTAAR(score.file, gene.file, genes = 'all', cor.path = 'cor/',
tests = c('BT', 'SKAT', 'ACAT'), beta.par.matrix = rbind(c(1, 1), c(1, 25)),prob.causal = 'all', phred = TRUE, n = NA, mac.threshold = NA,
approximation = TRUE, write.file = FALSE, staar.output = TRUE, quiet = FALSE)
```
# Arguments

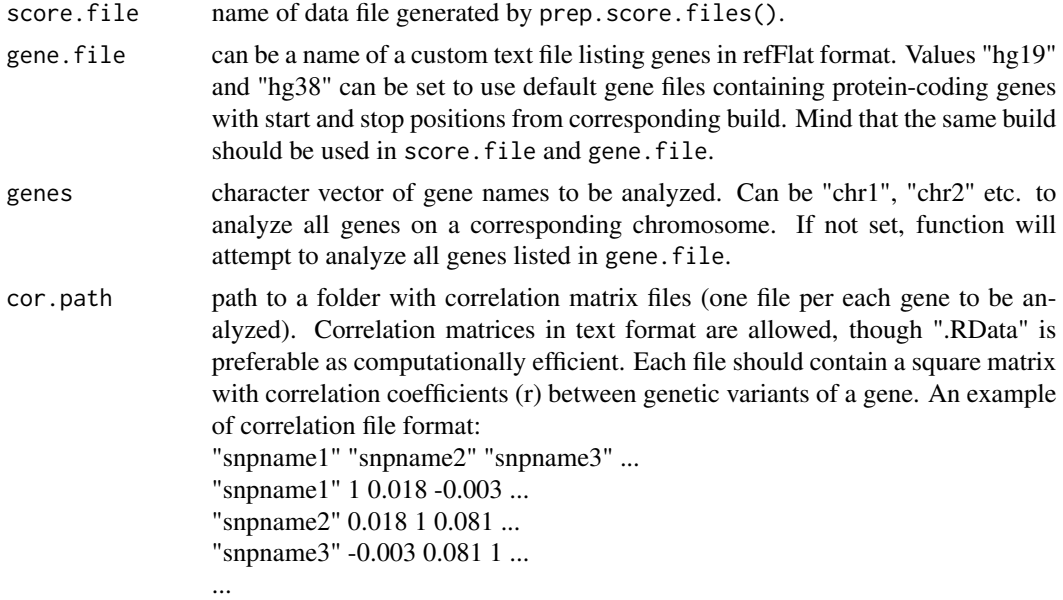

If genotypes are available, matrices can be generated as follows:

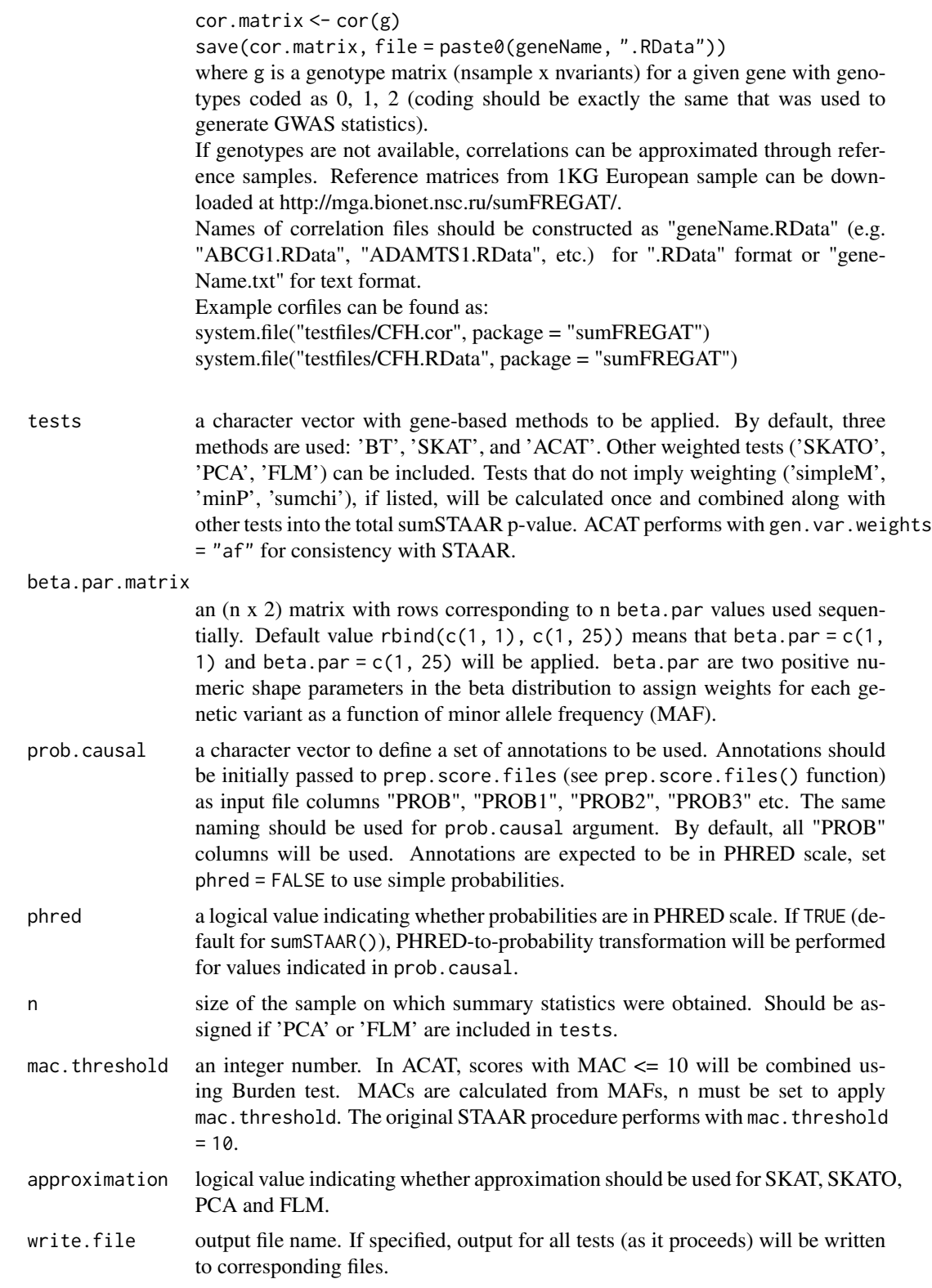

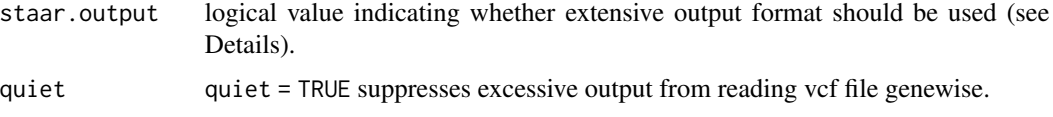

# Details

The STAAR procedure has been recently proposed by Li et al. (2020) and described in detail therein. It calculates a set of P values using a range of gene-based tests, beta distribution weights parameters, and weighting by each of 10 functional annotations. The P values are then combined using Cauchy method (see ACATO() function and Liu, Y. et al., (2019)).

# Value

With staar.output = FALSE returns a data table with a single P value for each test (combinations of differently weighted and unweighted iterations of the same test) and a total sumSTAAR P value. ACAT-O method is used to combine P values (Liu, Y. et al., 2019).

If staar.output = TRUE the function returns a data frame of size (n.genes x (n.tests x n.beta.pars  $x$  (n.annotations  $+ 1$ ) + n.tests  $+ 2$ )) containing P values for combined tests and all individual tests. The output is analogous to that of original STAAR procedure. For example, by default, the output will contain columns:

gene # gene symbol

...

...

...

BT.1.1.PROB0 # P value for burden test with beta.par =  $c(1, 1)$  and no annotations BT.1.1.PROB1 # P value for burden test with beta.par =  $c(1, 1)$  and weighted by first annotation  $BT.1.1.PROB2 \# P$  value for burden test with beta.par =  $c(1, 1)$  and weighted by second annotation

 $BT.1.1.PROB10$  # P value for burden test with beta.par =  $c(1, 1)$  and weighted by tenth annotation BT.1.1.STAAR # combined P value of all burden tests with beta.par =  $c(1, 1)$ 

 $BT.1.25.PROB0$  # P value for burden test with beta.par =  $c(1, 25)$  and no annotations

BT.1.25.PROB1 # P value for burden test with beta.par =  $c(1, 25)$  and weighted by first annotation ...

BT.1.25.PROB10 # P value for burden test with beta.par =  $c(1, 25)$  and weighted by tenth annotation

BT.1.25.STAAR # combined P value of all burden tests with beta.par =  $c(1, 25)$ SKAT.1.1.PROB0 # P value for SKAT with beta.par =  $c(1, 1)$  and no annotations SKAT.1.1.PROB1 # P value for SKAT with beta.par =  $c(1, 1)$  and weighted by first annotation

SKAT.1.1.PROB10 # P value for SKAT with beta.par =  $c(1, 1)$  and weighted by tenth annotation SKAT.1.1.STAAR # combined P value of all SKATs with beta.par =  $c(1, 1)$ SKAT.1.25.PROB0 # P value for SKAT with beta.par =  $c(1, 25)$  and no annotations

SKAT.1.25.PROB10 # P value for SKAT with beta.par =  $c(1, 25)$  and weighted by tenth annotation SKAT.1.25.STAAR # combined P value of all SKATs with beta.par =  $c(1, 25)$  $ACAT.1.1.PROB0 \# P$  value for ACAT with beta.par = c(1, 1) and no annotations ACAT.1.1.PROB1 # P value for ACAT with beta.par =  $c(1, 1)$  and weighted by first annotation ...

ACAT.1.1.PROB10 # P value for ACAT with beta.par =  $c(1, 1)$  and weighted by tenth annotation

...

ACAT.1.1.STAAR # combined P value of all ACATs with beta.par =  $c(1, 1)$ ACAT.1.25.PROB0 # P value for ACAT with beta.par =  $c(1, 25)$  and no annotations

ACAT.1.25.PROB10 # P value for ACAT with beta.par =  $c(1, 25)$  and weighted by tenth annotation ACAT.1.25.STAAR # combined P value of all ACATs with beta.par =  $c(1, 25)$ 

sumSTAAR.ACAT\_O # combined P value of all 'PROB0' gene-based tests (without weighting by annotations)

sumSTAAR.STAAR\_O # combined P value of all gene-based tests

#### References

Belonogova et al. (2022) SumSTAAR: A flexible framework for gene-based association studies using GWAS summary statistics. PLOS Comp Biol. https://doi.org/10.1371/journal.pcbi.1010172 Li X., et al. (2020) Dynamic incorporation of multiple in silico functional annotations empowers rare variant association analysis of large whole-genome sequencing studies at scale. Nature Genetics. DOI: 10.1038/s41588-020-0676-4.

Liu Y. et al. (2019) ACAT: a fast and powerful p value combination method for rare-variant analysis in sequencing studies. Am. J. Hum. Genet. 104, 410-421.

#### Examples

```
cor.path <- system.file("testfiles/", package = "sumFREGAT")
score.file <- system.file("testfiles/CFH.prob.vcf.gz",
package = "sumFREGAT")
sumSTAAR(score.file, prob.causal = "PROB", gene.file = "hg19",
genes = "CFH", cor.path, quiet = TRUE)
```
## Not run:

```
score.file <- system.file("testfiles/CFH.prob.phred.vcf.gz",
package = "sumFREGAT")
res <- sumSTAAR(score.file, gene.file = "hg19", genes = "CFH",
cor.path, quiet = TRUE)
```
## End(Not run)

# <span id="page-15-0"></span>Index

ACAT *(*gene-based test functions*)*, [3](#page-2-0) ACATO, [2](#page-1-0)

BT *(*gene-based test functions*)*, [3](#page-2-0)

FLM *(*gene-based test functions*)*, [3](#page-2-0)

gene-based test functions, [3](#page-2-0)

minp *(*gene-based test functions*)*, [3](#page-2-0)

PCA *(*gene-based test functions*)*, [3](#page-2-0) prep.score.files, [9](#page-8-0)

simpleM *(*gene-based test functions*)*, [3](#page-2-0) SKAT *(*gene-based test functions*)*, [3](#page-2-0) SKATO *(*gene-based test functions*)*, [3](#page-2-0) sumchi *(*gene-based test functions*)*, [3](#page-2-0) sumFREGAT-package, [2](#page-1-0) sumSTAAR, [12](#page-11-0)